## Quick Reference Card - Basic PP01 Display a Position

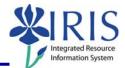

| Process: Use transaction code PP01 when | there is a need to display a position. |
|-----------------------------------------|----------------------------------------|
| Role: Authorized Personnel              | Frequency: When Needed                 |

| BEGINNING                                                                   |                                                                                         |  |  |
|-----------------------------------------------------------------------------|-----------------------------------------------------------------------------------------|--|--|
| Enter the transaction code                                                  | PP01                                                                                    |  |  |
| MAINTAIN OBJECT                                                             |                                                                                         |  |  |
| Plan Version       Plan version     01 Current plan                         | Should default to Current Plan, if not, choose it                                       |  |  |
| Object Type       Object type       S Position                              | Enter Position or use the Drop-Down list to choose it                                   |  |  |
| Object ID Object ID 51000076 Graduate Assistant I                           | Enter the Position Number or use the Possible Entries icon do search                    |  |  |
| Click on the Selection icon to the left of the infotype <b>Object</b>       | Object                                                                                  |  |  |
| Click on the Display icon                                                   | 68                                                                                      |  |  |
| DISPLAY OBJECT                                                              | DISPLAY OBJECT                                                                          |  |  |
| Object Abbr. (Abbreviation)                                                 | Provides the abbreviation of the position which is derived from the related job         |  |  |
| Object Name                                                                 | Provides the name of the position                                                       |  |  |
| Click on the <b>Back</b> icon                                               | C                                                                                       |  |  |
| MAINTAIN DATA                                                               |                                                                                         |  |  |
| Click on the Selection icon to the left of the infotype <b>Relationship</b> | Relationships                                                                           |  |  |
| Click on the Display icon                                                   | 68°                                                                                     |  |  |
| DISPLAY RELATIONSHIPS                                                       | DISPLAY RELATIONSHIPS                                                                   |  |  |
| Type of Related Object                                                      | This field lists the related object, such as the Organizational Unit, Job, Person, etc. |  |  |
| ID of Related Object                                                        | This field lists the IRIS generated number for the related object                       |  |  |
| Abbreviation                                                                | This field lists the abbreviation of the related object                                 |  |  |

## *Quick Reference Card - Basic* **PP01 Display a Position**

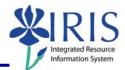

| Name                                                                                              | This field lists the name of the related object                                                                                                    |  |
|---------------------------------------------------------------------------------------------------|----------------------------------------------------------------------------------------------------|--|
| Click on the <b>Back</b> icon                                                                     | Ø                                                                                                    |  |
| MAINTAIN DATA                                                                                     |                                                                                                    |  |
| Click on the Selection icon to the left of<br>the infotype Acct. (Account)<br>Assignment Features | Acct. Assignment Features                                                                                                    |  |
| Click on the Display icon                                                                         | Geo and a second second |  |
| DISPLAY ACCT. ASSIGNMENT FEATURES                                                                 |                                                                                                    |  |
| Personnel Area                                                                                    | This field lists the personnel area for the position                                                                                                    |  |
| Personnel Subarea                                                                                 | This field lists the personnel subarea for the position                                                                                                    |  |
| Click on the <b>Back</b> icon                                                                     |                                                                                                    |  |
| MAINTAIN DATA                                                                                     |                                                                                                    |  |
| Click on the Selection icon to the left of the infotype <b>Employee</b><br>Group/Subgroup         | Employee Group/Subgroup                                                                                                    |  |
| Click on the Display icon                                                                         | Geo .                                                                                                    |  |
| DISPLAY EMPLOYEE GROUP/SUBGROUP                                                                   |                                                                                                    |  |
| Employee Group                                                                                    | This field lists the employee group for the position                                                                                                    |  |
| Employee Subgroup                                                                                 | This field lists the employee subgroup for the position                                                                                                    |  |
| Click on the <b>Back</b> icon                                                                     |                                                                                                    |  |
| MAINTAIN DATA                                                                                     |                                                                                                    |  |
| Click on the Selection icon to the left of the infotype <b>Cost Distribution</b>                  | Cost Distribution                                                                                                    |  |
| Click on the Display icon                                                                         | Geo -                                                                                                    |  |
| DISPLAY COST DISTRIBUTION                                                                         |                                                                                                    |  |
| Master Cost Center                                                                                | This field lists the master cost center for the position                                                                                                    |  |

The following tools to help you are on the myHelp website.

Course Material 

Transaction Procedures
Transaction Simulations
Online Feedback Form

## Quick Reference Card - Basic PP01 Display a Position

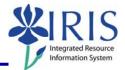

**Cost Distribution** – The information below provides information about the cost objects funding the position. 100% of the funding must be covered by at least one account, but it may be covered by several accounts (Cost Centers, Internal Orders, or WBS Elements).

| COAr (Controlling Area)       | This field lists the controlling area for the position, typically UK00 |
|-------------------------------|------------------------------------------------------------------------|
| Cost Ctr/Order/WBS Element    | These fields list the cost objects funding the position                |
| Name                          | This field lists the name of the cost object                           |
| Pct. (Percent)                | This field lists how much percentage of the funding is covered         |
| Click on the <b>Back</b> icon |                                                                        |

3